## **BAB III**

## **METODE PENELITIAN**

#### **3.1 Lokasi, Populasi, Sampel, dan Waktu Penelitian**

Pada bagian ini akan dibahas mengenai lokasi, populasi, sampel, dan waktu penelitian dari penulisan skripsi ini.

#### **3.1.1 Lokasi Penelitian**

Lokasi penelitian adalah tempat berlangsungnya penelitian, yaitu SMK Negeri 4 Bandung yang beralamat di Jl. Kliningan No. 6 Bandung Jawa Barat.

# **3.1.2 Populasi dan Sampel**

## **1. Populasi Penelitian**

Menurut Sugiyono (2010:117) populasi adalah "wilayah generalisasi yang terdiri dari atas: objek/subjek yang mempunyai kualitas dan karakteristik tertentu yang diterapkan oleh peneliti untuk dipelajari dan kemudian ditarik kesimpulannya."

Menurut Arikunto (2010:173) "Populasi adalah keseluruhan subjek penelitian". Berdasarkan pendapat Arikunto tersebut, dalam penelitian ini yang dijadikan sebagai populasi adalah siswa kelas XI program keahlian Teknik Audio Video SMK Negeri 4 Bandung tahun pembelajaran 2012/2013.

# **2. Sampel Penelitian**

Menurut Arikunto (2010:174), yang dimaksud sampel adalah "sebagian atau wakil populasi yang diteliti." Sampel harus dapat mewakili seluruh populasi yang diamati sehingga dalam pengambilan sampel harus benar-benar baik agar sampel yang diperoleh dapat menggambarkan keadaan populasi yang sebenarnya. Sejalan dengan pernyataan tersebut, Sugiyono (2010:118) *"*Sampel adalah bagian dari jumlah dan karakteristik yang dimiliki oleh populasi tersebut*"*.

Berdasarkan pernyataan di atas maka, sampel yang digunakan pada penelitian ini adalah siswa kelas XI.AV.3 program keahlian Teknik Audio Video SMK Negeri 4 Bandung yang berjumlah 37 orang.

## **3.1.3 Waktu Peneleitian**

Penelitian ini dilaksanakan selama 2 bulan dari bulan Mei sampai dengan Juni 2013.

## **3.2 Metode Penelitian**

Menurut Kamus Besar Bahasa Indonesia bahwa:

Metode adalah "cara yang teratur dan terpikir baik-baik untuk mencapai maksud (dalam ilmu pengetahuan dan sebagainya); cara kerja yang bersistem untuk memudahkan pelaksanaan suatu kegiatan guna mencapai tujuan yang ditentukan". Sedangkan metode penelitian adalah "Cara mencari kebenaran dan asas-asas gejala alam, masyarakat atau kemanusiaan berdasarkan disiplin ilmu yang bersangkutan." (KBBI, 1989:581).

Penelitian ini dilakukan dengan menggunakan pendekatan kuantitatif. Metode penelitian kuantitatif dapat diartikan sebagai metode penelitian yang berlandaskan pada filsafat positivisme, digunakan untuk meneliti pada populasi atau sampel tertentu, teknik pengambilan sampel pada umumnya dilakukan secara random, pengumpulan data menggunakan instrumen penelitian, analisis data bersifat kuantitatif/statistik dengan tujuan untuk menguji hipotesis yang telah ditetapkan (Sugiyono, 2010:14).

Penelitian ini berjudul *"*Penggunaan *Software* Multisim Untuk Meningkatkan Hasil Belajar Siswa Pada Mata Pelajaran Membuat Pesawat Elektronika-2*"*. Berdasarkan judul tersebut, maka metode yang digunakan dalam penelitian ini adalah metode eksperimen. "Metode penelitian eksperimen dapat diartikan sebagai metode penelitian yang digunakan untuk mencari pengaruh perlakuan tertentu" (Sugiyono, 2010: 11).

Desain penelitian yang digunakan dalam penelitian ini adalah *One Group Pretest-Posttest Design*. Desain ini adalah eksperimen yang dilaksanakan pada satu kelompok saja tanpa kelompok pembanding, merupakan pengembangan dari desain *One-Shot Case Study*. Pada desain ini terdapat *pre-test*, sebelum diberi perlakuan, yaitu penggunaan *software* Multisim sebagai media pembelajaran. Dengan demikian hasil perlakuan dapat diketahui lebih akurat, karena dapat membandingkan antara keadaan sebelum dan sesudah diberi perlakuan.

Desain penelitian dari *One Group Pretest-Posttest Design* dapat dilihat pada gambar berikut :

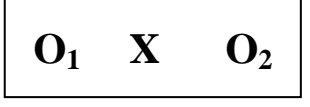

(Sugiyono, 2010)

Keterangan :

 $O1 = Pre-test$  (tes awal)

- O2 = *Post-test* (tes akhir)
- X = *Treatment*/ Perlakuan (pembelajaran menggunakan media *software* multisim)

# **3.3 Definisi Operasional**

Definisi operasional adalah definisi yang diberikan kepada suatu variabel dengan cara memberikan arti, atau menspesifikasikan atau memberikan suatu operasional yang diperlukan untuk mengukur variabel tersebut (Nasir, 1988:52). Dimaksudkan agar tidak terjadi perbedaan pemahaman atau perbedaan persepsi, antara peneliti dan pembaca dalam mengartikan permasalahan ataupun istilahistilah yang digunakan dalam penelitian ini.

Beberapa penjelesan definisi yang digunakan dalam judul penelitian ini, adalah sebagai berikut:

1. *Software* Multisim

*Software* Multisim adalah perangkat lunak yang digunakan untuk melakukan simulasi cara kerja sebuah rancangan rangkaian elektronika.

2. Media Pembelajaran

Media adalah segala sesuatu yang dapat digunakan untuk menyalurkan pesan dari pengirim ke penerima sehingga dapat merangsang pikiran, perasaan, perhatian dan minat siswa sedemikian rupa sehingga proses belajar terjadi.

3. Hasil Belajar

Menurut Sudjana (2010: 3), hasil belajar ialah perubahan tingkah laku yang mencakup bidang kognitif, afektif, dan psikomotor yang dimiliki peserta didik setelah menerima pengalaman belajarnya. Dari pengertian tersebut hasil belajar terdiri dari tiga aspek, yaitu kognitif, afektif dan psikomotor. Dengan kata lain, hasil belajar adalah kemampuan yang dimiliki seseorang setelah menerima pengalaman belajar. Hasil belajar juga merupakan penilaian yang dicapai untuk mengetahui sejauh mana materi yang sudah diterima oleh siswa, baik dari aspek kognitif, afektif maupun psikomotor siswa.

#### **3.4 Variabel Penelitian**

Variabel penelitian adalah segala sesuatu yang berbentuk apa saja yang ditetapkan oleh peneliti untuk dipelajari sehingga diperoleh informasi tentang hal tersebut, kemudian ditarik kesimpulannya (Sugiyono, 2010:60). Kemudian Arikunto (2010:169) menyebutkan bahwa variabel adalah gejala yang bervariasi yang menjadi objek penelitian. Beberapa variabel yang digunakan dalam penelitian ini adalah sebagai berikut :

1. Variabel bebas (X)

Variabel bebas sering juga disebut sebagai variabel independen, adalah variabel yang mempengaruhi atau yang menjadi sebab perubahannya atau timbulnya variabel terikat. Dalam penelitian ini, yang menjadi variabel bebas adalah penggunaan *software* Multisim sebagai media pembelajaran.

2. Variabel terikat (Y)

Variabel terikat merupakan variabel yang dipengaruhi atau variabel yang menjadi akibat, karena adanya variabel bebas. Dalam penelitian ini, yang menjadi variabel terikat adalah peningkatan hasil belajar siswa pada mata pelajaran membuat pesawat elektronika-2.

#### **3.5 Prosedur dan Alur Penelitian**

Penelitian ini dilaksanakan dalam tiga tahapan, yaitu : 1) tahap persiapan penelitian. 2) tahap pelaksanaan penelitian, 3) tahap pengolahan dan analisis data. Berikut ini merupakan langkah-langkah kegiatan yang dilakukan pada alur penelitian :

## **1) Tahap Persiapan Penelitian**

Kegiatan ini meliputi :

- a. Studi pendahuluan.
- b. Studi literatur.
- c. Mempelajari silabus untuk menentukan materi pembelajaran dalam penelitian serta untuk mengetahui tujuan dan kompetensi dasar yang hendak dicapai.
- d. Menentukan sampel penelitian.
- e. Menentukan dan menyusun instrumen penelitian, yaitu berupa instrumen tes.
- f. Melakukan uji coba instrumen penelitian.
- g. Menganalisis hasil uji coba instrumen penelitian dan kemudian menentukan soal yang layak digunakan sebagai instrumen penelitian.

## **2) Tahap Pelaksanaan Penelitian**

Kegiatan ini meliputi :

- a. Memberikan tes awal/*pre-test*, bertujuan untuk mengetahui pemahaman siswa sebelum diberikan perlakuan/*treatment*.
- b. Memberikan perlakuan/*treatment* dengan cara menggunakan *software* Multisim sebagai media pembelajaran.
- c. Pada saat pembelajaran menggunakan *software* Multisim berlangsung peneliti melakukan observasi terhadap siswa dilihat dari aspek afektif, dan psikomotor siswa.
- d. Memberikan test akhir/*post-test*, bertujuan untuk mengtahui peningkatan hasil belajar siswa setelah menggunakan *software* Mulisim sebagai media pembelajaran.

## **3) Tahap Pengolahan dan Analisis Data**

Kegiatan yang dilakukan pada tahapan ini adalah sebagai berikut:

a. Mengolah data hasil *pre-test* dan *post-test*. Membandingkan hasil analisis tes antara sebelum diberikan perlakuan dan setelah diberi perlakuan dalam menggunakan *software* Multisim sebagai media pembelajaran.

- b. Memberikan kesimpulan berdasarkan hasil yang diperoleh dari pengolahan data.
- c. Membuat laporan hasil penelitian.

Alur dari penelitian yang dilakukan, dapat dilihat pada gambar 3.1 dibawah ini :

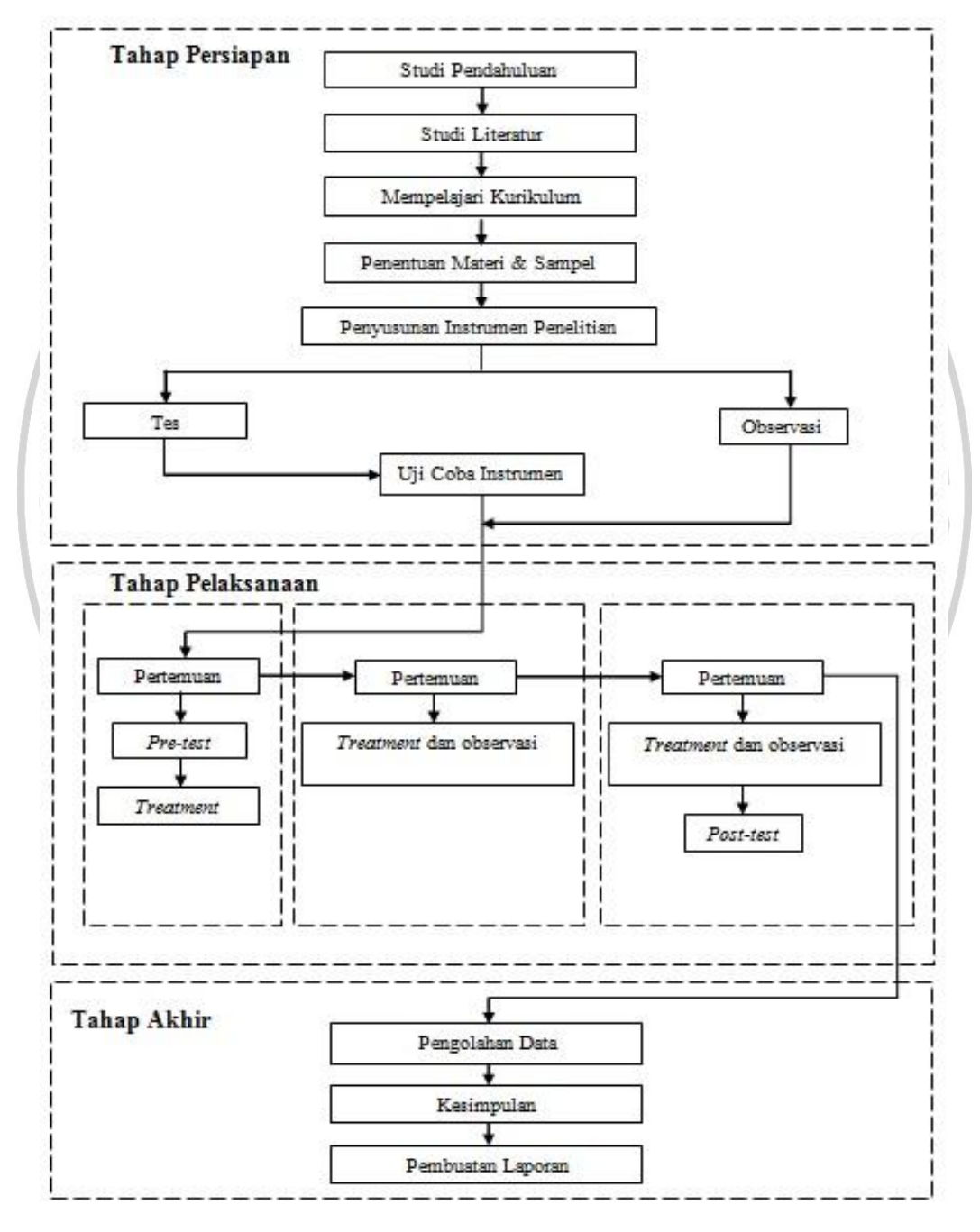

**Gambar 3. 1** Alur penelitian

**Ahmad Sadgli,2013** Penggunaan Software Multisimuntuk Meningkatkan Hasil Belajar Siswa Pada Mata Pelajaran Membuat Pesawat Elektronika-2 Universitas Pendidikan Indonesia | repository.upi.edu | perpustakaan.upi.edu

#### **3.6 Instrumen Penelitian**

Instrumen penelitian merupakan suatu alat yang digunakan untuk mengukur nilai variabel-variabel yang diteliti, dan mengumpulkan data-data yang diperlukan pada saat melakukan penelitian. Sugiyono (2010:148) menyatakan bahwa "instrumen penelitian adalah suatu alat yang digunakan mengukur fenomena alam maupun sosial yang diamati". Instrumen yang digunakan dalam penelitian ini terdiri dari instrumen tes hasil belajar (lembar soal *pre-test* dan *post-test*), dan instrumen lembar observasi.  $A_{\lambda}$ 

## **3.6.1 Instrumen Tes**

Menurut Arikunto (2009: 193) tes merupakan "serentetan pertanyaan atau latihan serta alat lain yang digunakan untuk mengukur keterampilan, pengetahuan inteligensi, kemampuan atau bakat yang dimiliki oleh individu atau kelompok".

Instrumen tes digunakan untuk memperoleh data primer penelitian, yaitu hasil belajar ranah kognitif. Sebelum instrumen tes digunakan, maka perlu dilakukan beberapa pengujian terhadap instrumen tersebut, yaitu : uji validitas, reliabilitas, tingkat kesukaran, dan daya pembeda.

# **1. Validitas**

Validitas adalah suatu ukuran yang menunjukan tingkat-tingkat kevalidan atau kesahihan suatu instrumen, suatu instrumen yang valid atau sahih mempunyai validitas tinggi. Sebuah instrumen dikatakan valid apabila mampu mengukur apa yang diinginkan, dan dapat mengungkap data dari variabel yang diteliti secara tepat (Arikunto, 2009: 211). Untuk menguji validitas dari butir soal yang digunakan sebagai instrumen dalam penelitian ini, dilakukan perhitungan dengan menggunakan rumus korelasi *point biserial* ( $r_{\text{phi}}$ ) :

$$
r_{pbi} = \frac{Mp - Mt}{St} x \sqrt{\frac{p}{q}}
$$

(Arikunto, 2009: 79)

Keterangan:

 $r_{\text{obj}}$  = koefisien korelasi biserial

 $Mp$  = rerata skor dari subjek yang menjawab betul bagi item yang dicari validitasnya

 $Mt = \text{rerata}$  skor total

 $St =$  standar deviasi dari skor total proporsi

 $p =$  proporsi siswa yang menjawab benar

$$
(p = \frac{banyaknya siswa yang menjawab benan}{jumlah seluruh siswa}
$$

 $q =$  proporsi siswa yang menjawab salah

 $(q = 1 - p)$ 

Interpretasi mengenai besarnya koefisien korelasi yang menunjukkan nilai validitas dari butir soal ditunjukkan oleh Tabel 3.1 berikut:

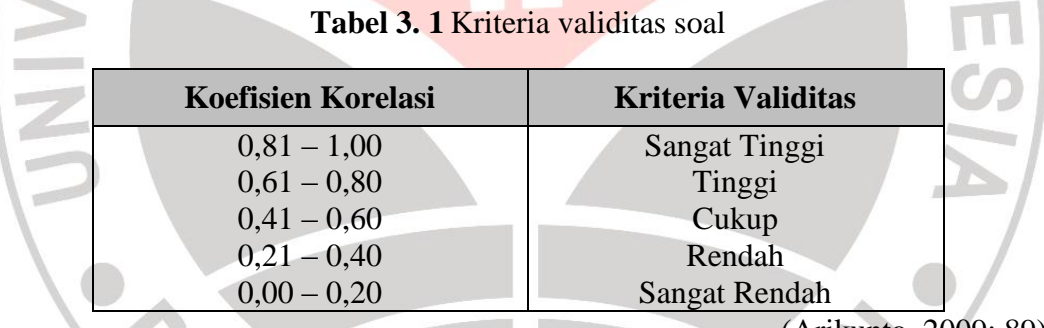

(Arikunto, 2009: 89)

 $\mathcal{Y}$ 

Setelah harga koefisien korelasi diperoleh, selanjutnya dilakukan uji signifikansi untuk mengetahui validitas setiap item soal. Uji signifikansi dihitung dengan menggunakan rumus *uji t*, yaitu sebagai berikut :

$$
t = \frac{r\sqrt{n-2}}{\sqrt{1-r^2}}
$$

(Sugiyono, 2012: 230)

Keterangan:

: nilai t hitung

: koefisien korelasi

: banyaknya siswa

**Ahmad Sadgli,2013**

Penggunaan Software Multisimuntuk Meningkatkan Hasil Belajar Siswa Pada Mata Pelajaran Membuat Pesawat Elektronika-2 Universitas Pendidikan Indonesia | repository.upi.edu | perpustakaan.upi.edu

Kemudian perolehan t<sub>hitung</sub> dibandingkan dengan t<sub>tabel</sub> pada derajat kebebasan (dk) = n – 2 dan taraf signifikansi ( $\alpha$ ) = 0,05. Apabila t<sub>hitung</sub>  $\geq t_{\text{table}}$ , maka item soal dinyatakan valid. Dan apabila thitung  $\lt$  t<sub>tabel</sub>, maka item soal dinyatakan tidak valid.

## **2. Reliabilitas**

Kata reliabilitas dalam bahasa Indonesia diambil dari kata *reliability* dalam bahasa Inggris, berasal dari kata asal *reliable* yang artinya dapat dipercaya (Arikunto, 2009:59). Sebuah instrumen dapat dipercaya jika instrumen tersebut mempunyai hasil yang tetap, apabila digunakan pada waktu yang berbeda-beda. Selain itu, reliabilitas menunjuk pada satu pengertian bahwa suatu instrumen cukup dapat dipercaya untuk digunakan sebagai alat pengumpul data karena instrumen tersebut sudah baik (Arikunto, 2009:221).

Reliabilitas tes dalam penelitian ini diuji dengan menggunakan rumus Kuder-Richardson 20 (K-R 20) :

$$
r_{11} = \left(\frac{n}{n-1}\right) \left(\frac{S^2 - \sum pq}{S^2}\right)
$$

(Arikunto, 2009: 101)

Keterangan :

- $r_{11}$  : Reliabilitas tes secara keseluruhan
- k : jumlah item dalam instrumen
- p : Proporsi subjek yang menjawab b]enar
- q : Proporsi subjek yang menjawab salah  $(q = 1 p)$

Σpq : Jumlah hasil perkalian antara p dan q

S : Varians total (standar deviasi dari tes)

Harga varians total dapat dicari dengan menggunakan rumus :

$$
S^2 = \frac{\sum X^2 - \frac{(\sum X^2)}{N}}{N}
$$

(Arikunto, 2009: 97)

Keterangan :

 $\sum X$  : jumlah skor total

N : banyaknya subjek pengikut tes

#### **Ahmad Sadgli,2013**

Penggunaan Software Multisimuntuk Meningkatkan Hasil Belajar Siswa Pada Mata Pelajaran Membuat Pesawat Elektronika-2 Universitas Pendidikan Indonesia | repository.upi.edu | perpustakaan.upi.edu

Selanjutnya harga r<sub>11</sub> dibandingkan dengan r<sub>tabel</sub>. Apabila r<sub>11</sub> ≥ r<sub>tabel</sub>, maka instrumen dinyatakan reliabel. Dan sebaliknya apabila  $r_{11} < r_{table}$ , instrumen dinyatakan tidak reliabel. Adapun interpretasi derajat reliabilitas instrumen ditunjukkan oleh tabel 3.2 berikut:

| <b>Koefisien Korelasi</b> | <b>Kriteria Reliabilitas</b> |  |
|---------------------------|------------------------------|--|
| $0,81 - 1,00$             | Sangat Tinggi                |  |
| $0,61 - 0,80$             | Tinggi                       |  |
| $0,41 - 0,60$             | Cukup                        |  |
| $0,21 - 0,40$             | Rendah                       |  |
| $0.00 - 0.20$             | <b>Sangat Rendah</b>         |  |
|                           | Arikunto, 2011: 75)          |  |

**Tabel 3. 2** Kriteria Reliabilitas Soal

# **3. Tingkat Kesukaran**

Soal yang baik adalah soal yang tidak terlalu mudah atau tidak terlalu sukar (Arikunto, 2009: 207). Pengujian tingkat kesukaran dimaksudkan untuk mengetahui taraf kesukaran yang menunjukan sukar atau mudahnya sebuah soal apabila dikerjakan. Untuk menghitung tingkat kesukaran soal digunakan rumus:

$$
P = \frac{B}{JS}
$$

(Arikunto, 2009: 208)

Keterangan :

P : indeks kesukaran

B : banyaknya siswa yang menjawab benar

JS : Jumlah seluruh siswa peserta tes

Indeks kesukaran dapat diklasifikasikan seperti pada tabel 3.3 berikut :

**Tabel 3. 3** Klasifikasi Indeks Kesukaran

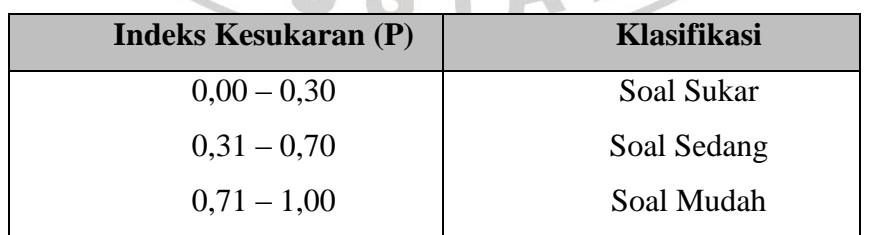

(Arikunto, 2009: 210)

## **4. Daya Pembeda**

Daya pembeda soal adalah kemampuan suatu soal untuk membedakan antara siswa yang berkemampuan tinggi, dengan siswa yang berkemampuan rendah (Arikunto, 2009:211). Angka yang menunjukan besarnya daya pembeda disebut indeks diskriminasi, disingkat D.

Untuk mencari daya pembeda (D) digunakan rumus sebagai berikut:

(Arikunto, 2009:213)

Keterangan :

D : Daya Pembeda

B<sup>A</sup> : Banyaknya peserta kelompok atas yang menjawab benar

B<sup>B</sup> : Banyaknya peserta kelompok bawah yang menjawab benar

 $D =$ B J  $\overline{\phantom{0}}$  $B_B$ J

J<sup>A</sup> : Banyaknya peserta tes kelompok atas

 $J_B$  : Banyaknya peserta tes kelompok bawah

Adapun kriteria indeks daya pembeda dapat dilihat pada tabel 3.4 sebagai berikut:

**Tabel 3. 4** Klasifikasi Indeks Daya Pembeda

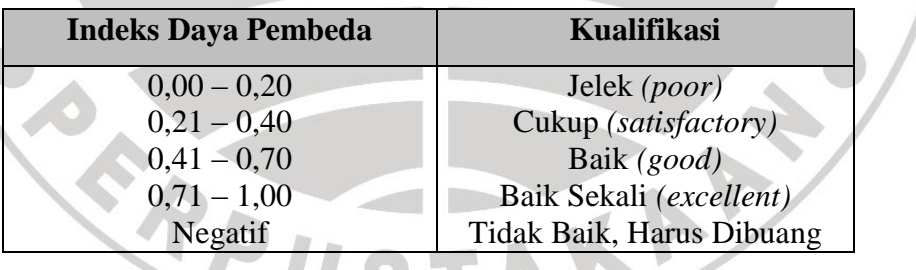

(Arikunto, 2009:218)

Butir-butir soal yang baik adalah butir – butir soal yang mempunyai indeks diskriminasi 0.4 sampai 0.7 (Arikunto, 2009: 218).

## **3.6.2 Instrumen Observasi**

Instrumen observasi dalam penelitian ini digunakan untuk memperoleh data sekunder penelitian, yaitu hasil belajar ranah psikomotor, dan afektif. Instrumen dalam penelitian ini adalah sebagai berikut :

## **1. Pengukuran Ranah Psikomotor**

Menurut Arikunto (2009:182) "pengukuran ranah psikomotorik dilakukan terhadap hasil-hasil belajar yang berupa penampilan". Aspek yang dinilai yaitu keterampilan, dan ketelitian dalam melakukan pengukuran *output* rangkaian *power amplifier*. Kriteria penilaian hasl belajar siswa ranah psikomotor pada mata pelajaran MPE-2 dapat dilihat pada tabel 3. 5 dibawah ini :

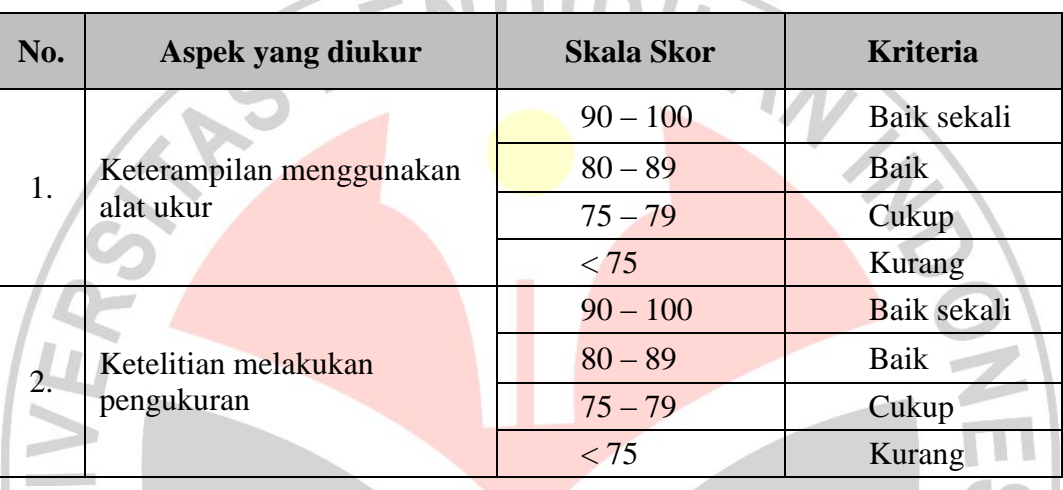

**Tabel 3. 5** Kriteria pengukuran aspek psikomotor

Sedangkan instrumen observasi yang digunakan untuk mengukur hasil belajar siswa ranah psikomotor dapat dilihat pada tabel 3. 6 berikut ini :

**Tabel 3. 6** Instrumen pengukuran ranah psikomotor

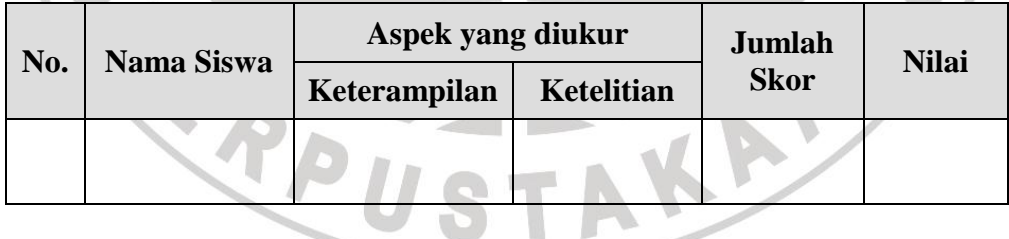

Hasil yang diperoleh oleh setiap siswa setelah pengukuran memiliki skala

0-100. Untuk menghitung hasil dari pengukuran setiap siswa digunakan rumus:

$$
N = \frac{Jumlah Skor Keseluruhan}{Jumlah Aspek Yang Dinilai}
$$

(Arikunto, 2009: 183)

Setelah pengukuran dilakukan terhadap seluruh siswa, selanjutnya dicari rata-rata untuk setiap aspek yang dinilai. Untuk menghitung nilai rata-rata setiap aspek dilakukan dengan menggunakan rumus sebagai berikut:

$$
\overline{N} = \frac{\text{Jumlah Skor Aspek}}{\text{Jumlah Siswa}}
$$

# **2. Pengukuran Ranah Afektif**

Menurut Arikunto (2009:178) pengukuran ranah afektif mempunyai tujuan sebagai berikut :

a. Untuk mendapatkan umpan balik (*feedback*) bagi guru maupun siswa sebagai dasar untuk memperbaiki proses belajar mengajar dan mengadakan program perbaikan (*remedial program*) bagi anak didiknya.

b. Untuk mengetahui tingkat perubahan tingkah laku anak didik yang dicapai yang antara lain diperlukan sebagai bahan bagi : perbaikan tingkah laku anak didik, memberi laporan kepada orang tua, dan penentuan lulus tidaknya anak didik.

c. Untuk menempatkan anak didik dalam situasi belajar-mengajar yang tepat, sesuai dengan tingkat pencapaian dan kemampuan serta karakteristik anak didik.

d. Untuk mengenal latar belakang kegiatan belajar dan kelainan tingkah laku anak didik (Depdikbud, 1983:2).

Berdasarkan beberapa tujuan diatas, maka sasaran penilaian dalam pengukuran ranah afektif adalah perilaku siswa. Aspek yang dinilai pada penelitian ini meliputi aspek kerjasama, dan keterbukaan siswa dalam kegiatan pembelajaran. Kriteria penilaian hasl belajar siswa ranah afektif pada mata pelajaran MPE-2 dapat dilihat pada tabel 3. 7 dibawah ini :

| No. | Aspek yang diukur                         | <b>Skala Skor</b> | <b>Kriteria</b> |  |
|-----|-------------------------------------------|-------------------|-----------------|--|
| 1.  | Kerjasama dalam melakukan<br>pengukuran   | $90 - 100$        | Baik sekali     |  |
|     |                                           | $80 - 89$         | Baik            |  |
|     |                                           | $75 - 79$         | Cukup           |  |
|     |                                           | < 75              | Kurang          |  |
| 2.  | Keterbukaan dalam<br>melakukan pengukuran | $90 - 100$        | Baik sekali     |  |
|     |                                           | $80 - 89$         | Baik            |  |
|     |                                           | $75 - 79$         | Cukup           |  |
|     |                                           | < 75              | Kurang          |  |

**Tabel 3. 7** Kriteria pengukuran aspek afektif

Instrumen observasi yang digunakan untuk mengukur hasil belajar siswa ranah afektif dapat dilihat pada tabel 3. 8 berikut ini :

川

**Tabel 3. 8** Instrumen pengukuran ranah afektif

| No. | Nama Siswa | Aspek yang dukur |                    | Jumlah      |              |
|-----|------------|------------------|--------------------|-------------|--------------|
|     |            | Kerjasama        | <b>Keterbukaan</b> | <b>Skor</b> | <b>Nilai</b> |
|     |            |                  |                    |             |              |
|     |            |                  |                    |             |              |

Hasil yang diperoleh oleh setiap siswa setelah pengukuran memiliki skala

0-100. Untuk menghitung hasil dari pengukuran setiap siswa digunakan rumus:

 $N = \frac{J}{L}$ J

(Arikunto, 2009: 183)

Setelah pengukuran dilakukan terhadap seluruh siswa, selanjutnya dicari nilai rata-rata untuk setiap aspek yang dinilai. Untuk menghitung nilai rata-rata setiap aspek dilakukan dengan menggunakan rumus sebagai berikut:

$$
\overline{N} = \frac{\text{Jumlah Skor Aspek}}{\text{Jumlah Siswa}}
$$

**Ahmad Sadgli,2013** Penggunaan Software Multisimuntuk Meningkatkan Hasil Belajar Siswa Pada Mata Pelajaran Membuat Pesawat Elektronika-2 Universitas Pendidikan Indonesia | repository.upi.edu | perpustakaan.upi.edu

## **3.7 Teknik Pengumpulan Data**

Teknik pengumpulan data adalah cara yang digunakan untuk mengumpulkan data-data yang dibutuhkan dalam sebuah penelitian. Beberapa teknik pengumpulan data yang digunakan dalam penalitian ini adalah sebagai berikut ;

- 1. Studi pendahuluan, dilakukan sebelum penelitian ini dilakukan. Tujuannya untuk mengetahui beberapa hal seperti: situasi pembelajaran, metode pembelajaran, dan media yang digunakan dalam pembelajaran Membuat Pesawat Elektronika-2 (MPE-2).
- 2. Studi literatur, dilakukan dengan cara membaca, mempelajari, serta mengutip pendapat dari berbagai sumber seperti buku, jurnal, skripsi, internet, dan berbagai sumber yang lainnya. Studi literatur bertujuan untuk mendapatkan berbagai informasi ataupun teori penunjang yang berhubungan dengan penelitian ini.
- 3. Tes, merupakan alat atau prosedur yang digunakan untuk mengetahui atau mengukur sesuatu dalam suasana, dengan cara dan aturan-aturan yang sudah ditentukan (Arikunto, 2009:53). Penelitian ini menggunakan tes hasil belajar berbentuk tes objektif berupa soal pilihan ganda dengan lima alternatif jawaban. Tes dilaksanakan pada saat *pre-test* dan *post-test*. *Pre-test*  diberikan dengan tujuan untuk mengetahui kemampuan awal siswa sebagai subjek penelitian, sedangkan *post-test* bertujuan untuk mengetahui peningkatan hasil belajar siswa pada ranah kognitif setelah menggunakan *software* Multisim sebagai media pembelajaran.
- 4. Observasi, seperti yang dikemukakan oleh Sutrisno Hadi dalam Sugiyono (2010:203), "observasi merupakan suatu proses yang kompleks, suatu proses yang tersusun dari berbagai proses biologis dan psikhologis". Melalui observasi, peneliti memperoleh gambaran-gambaran mengenai aspek psikomotorik dan afektif siswa selama proses pembelajaran dengan menggunakan *software* Multisim sebagai media pembelajaran.

## **3.8 Analisis Data**

Dalam penelitian kuantitatif, analisis data dilakukan setelah seluruh dari dari responden dan sumber data lainnya terkumpul. Menurut Sugiyono (2010:207) teknik analisis data dalam penelitian kuantitatif menggunakan statistik. Terdapat dua macam statistik yaitu *statistik deskriptif* dan *statistik inferensial*. Statistik inferensial meliputi *statistik parametris* dan *statistik nonparametris*.

Data evaluatif, yang dikumpulkan melalui teknik tes tulis berupa *pre-test* sebelum diberi perlakuan dan *post-test* sesudah diberi perlakuan media pembelajaran *software multisim* dihitung menggunakan statistik inferensial.

Sedangkan data yang diperoleh melalui observasi akan diuraikan secara deskriptif naratif, Menurut Sugiyono (2010:208) dalam statistik deskriptif penyajian datanya melalui tabel, grafik, diagram lingkaran, *pictogram*, perhitungan modus, median, mean, perhitungan desil, persentil, perhitungan standar deviasi dan perhitungan persentase. Oleh karena itu statistik yang digunakan untuk menganalisa data yang dikumpulkan melalui lembar observasi adalah statistik deskriptif, dan menggunakan analisis deskriptif persentase.

#### **3.8.1 Analisis Data** *Pre-test* **dan** *Post-test*

Analisis ini dilakukan untuk mengetahui hasil belajar siswa ranah kognitif sebelum pembelajaran (*pre-test*), dan hasil belajar siswa ramah kognitif setelah diberikan perlakuan digunakannya *software* Multisim sebagai media pembelajaran (*post-test*). Langkah-langkah yang dilakukan untuk menganalisis data *pre-test post-test* yaitu memberikan skor dan merubahnya kedalam bentuk nilai. Skor untuk soal pilihan ganda ditentukan berdasarkan metode *rights only*, yaitu jawaban benar diberi skor satu, dan jawaban salah atau butir soal yang tidak dijawab diberi skor nol. Skor setiap siswa ditentukan dengan menghitung jumlah jawaban yang benar, kemudian skor yang diperoleh tersebut dirubah menjadi nilai dengan ketentuan sebagai berikut:

Nilai siswa =  $\frac{\text{skor siswa}}{\text{skor maksimum}}$  x 100

## **3.8.2 Uji Normalitas Data**

Uji normalitas bertujuan untuk melihat normal atau tidaknya data yang diperoleh dari hasil penelitian. Pengujian normalitas data pada penelitian ini dilakukan dengan menggunakan rumus *chi-kuadrat* ( $\chi^2$ ). Chi Kuadrat ( $x^2$ ) satu sampel adalah, teknik statistik yang digunakan untuk menguji hipotesis bila dalam populasi terdiri atas dua atau lebih kelas, dimana data berbentuk nominal dan sampelnya besar (Sugiyono, 2012:107). Dibawah ini adalah rumus dasar dari Chi Kuadrat  $(x^2)$ :

$$
x^{2} = \sum_{i=1}^{k} \frac{(f_{o} - f_{h})^{2}}{f_{h}}
$$

(Sugiyono, 2012:107)

Keterangan :

*x 2*

: Chi Kuadrat

f<sub>o</sub> : frekuensi yang diobservasi

: frekuensi yang diharapkan

Menurut Sugiyono (2012: 79), uji normalitas data dengan *chi-kuadrat* dilakukan dengan cara membandingkan kurva normal yang terbentuk dari data yang telah terkumpul (b) dengan kurva normal baku / standar (a). Gambar 3.1 menunjukan bentuk kurva baku, dan kurva distribusi data yang akan diuji normalitasnya :

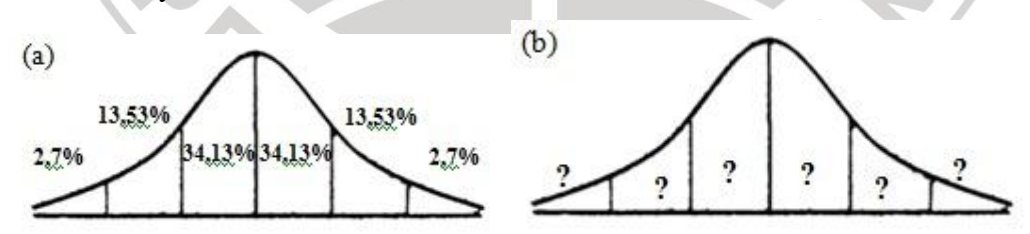

**Gambar 3. 2** (a) Kurva normal baku (b) Kurva distribusi data yang akan diuji normalitasnya (Sugiyono, 2012: 80)

Menurut Sugiyono (2012: 80), untuk menghitung besarnya nilai *chikuadrat*, maka terlebih dahulu dilakukan langkah-langkah sebagai berikut:

- 1. Menentukan jumlah kelas interval. Untuk pengujian normalitas dengan *chi-kuadrat*, jumlah kelas interval = 6 (sesuai dengan Kurva Normal Baku).
- 2. Menentukan panjang kelas interval (PK), yaitu:

$$
PK = \frac{\text{(data terbesar} - \text{data terkecil)}}{\text{Jumlah kelas interval (6)}}
$$

3. Menyusun kedalam tabel distribusi frekuensi

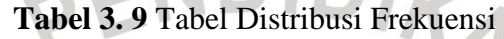

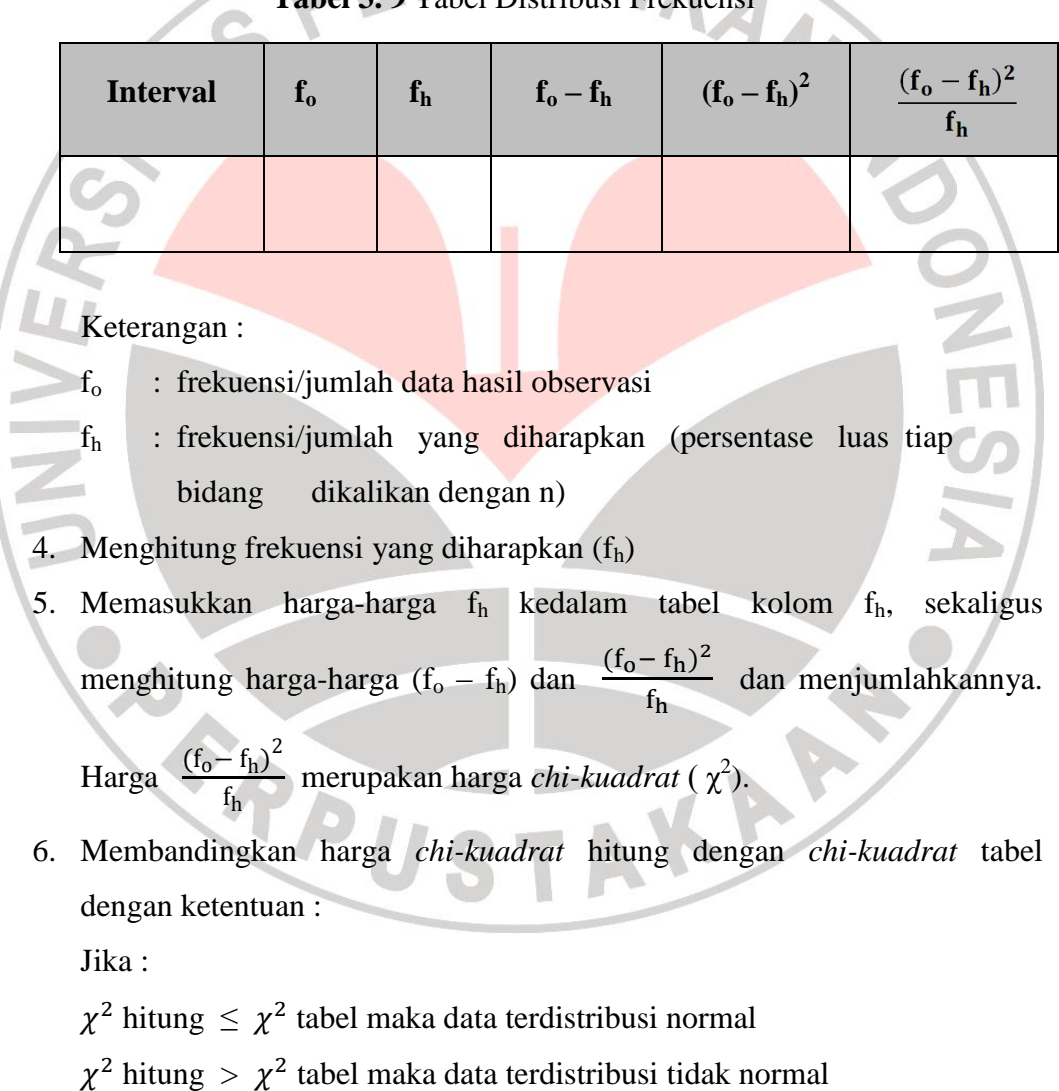

## **3.8.3 Uji Proporsi Pihak Kiri**

Jenis hipotesis yang digunakan dalam penelitian ini adalah hipotesis deskriptif. Karena H<sub>0</sub> berbunyi "lebih besar sama dengan" ( $\geq$ ) dan H<sub>a</sub> berbunyi "lebih kecil" (<), maka uji hipotesis dilakukan dengan menggunakan uji pihak kiri.

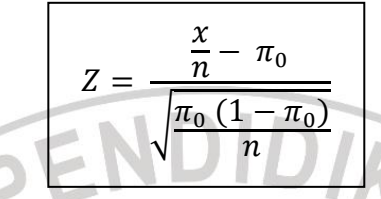

(Sudjana, 2005: 233)

Keterangan:

Z : nilai Z hitung

 $\pi_0$ : nilai yang dihipotesiskan

- $x$ : jumlah anggota sampel yang mencapai kriteria
- $n$ : jumlah sampel

Kriteria pengujian adalah  $z_{\text{hitung}} \geq -z_{(0.5-\alpha)}$  dimana  $z_{(0.5-\alpha)}$  didapat dari daftar normal baku, maka  $H_0$  diterima dan  $H_a$  ditolak. Tetapi sebaliknya jika zhitung  $\leq -z_{(0.5-\alpha)}$  maka H<sub>0</sub> ditolak dan H<sub>a</sub> diterima.

# **3.8.4 Analisis Hipotesis**

Analisis hipotesis bertujuan untuk mengetahui apakah hipotesis yang ada didalam penelitian ini diterima, atau ditolak. Hipotesis yang diajukan dalam penelitian ini adalah sebagai berikut :

## **1. Hipotesis ranah kognitif**

**H<sup>0</sup>** : Penggunaan media pembelajaran *software* Multisim dianggap efektif meningkatkan hasil belajar siswa pada mata pelajaran MPE-2, jika lebih dari atau sama dengan 75% dari keseluruhan siswa didalam tes akhir ranah kognitif mencapai nilai KKM (75).

**H<sup>a</sup>** : Penggunaan media pembelajaran *software* Multisim dianggap tidak efektif meningkatkan hasil belajar siswa pada mata pelajaran MPE-2, jika kurang dari 75% dari keseluruhan siswa didalam tes akhir ranah kognitif mencapai nilai KKM (75).

**H**<sub>0</sub> :  $\mu \ge 75\%$ **H<sub>a</sub>** :  $μ < 75%$ 

## **2. Hipotesis ranah afektif**

**H<sup>0</sup>** : Penggunaan media pembelajaran *software* Multisim dianggap efektif meningkatkan hasil belajar siswa pada mata pelajaran MPE-2, jika lebih dari atau sama dengan 75% dari keseluruhan siswa termasuk ke dalam kategori minimal baik pada tes akhir ranah afektif yang berkenaan dengan pengukuran rangkaian *power amplifier*.

**H<sup>a</sup>** : Penggunaan media pembelajaran *software* Multisim dianggap tidak efektif meningkatkan hasil belajar siswa pada mata pelajaran MPE-2, jika kurang dari 75% dari keseluruhan siswa termasuk ke dalam kategori minimal baik pada tes akhir ranah afektif yang berkenaan dengan pengukuran rangkaian *power amplifier*.

**H**<sub>0</sub> :  $π \ge 75%$ 

**H<sub>a</sub>** :  $\pi$  < 75%

## **3. Hipotesis ranah psikomotor**

**H<sup>0</sup>** : Penggunaan media pembelajaran *software* Multisim dianggap efektif meningkatkan hasil belajar siswa pada mata pelajaran MPE-2, jika lebih dari atau sama dengan 75% dari keseluruhan siswa termasuk ke dalam kategori minimal baik pada tes akhir ranah psikomotor yang berkenaan dengan pengukuran rangkaian *power amplifier*.

**H<sup>a</sup>** : Penggunaan media pembelajaran *software* Multisim dianggap tidak efektif meningkatkan hasil belajar siswa pada mata pelajaran MPE-2, jika kurang dari 75% dari keseluruhan siswa termasuk ke dalam kategori minimal baik pada tes akhir ranah psikomotor yang berkenaan dengan pengukuran rangkaian *power amplifier*.

**H**<sub>0</sub> : π ≥ 75%

**H**<sub>a</sub>:  $\pi$  < 75%